## **Flexible tools for creating layouts**

You might use the same tools for most jobs, or you might switch between several methods to match the variations in jobs. Tools include stock and media resources, layout resources and searches, manual and automated ganging, product intent and assembly planning, and JDF automation.

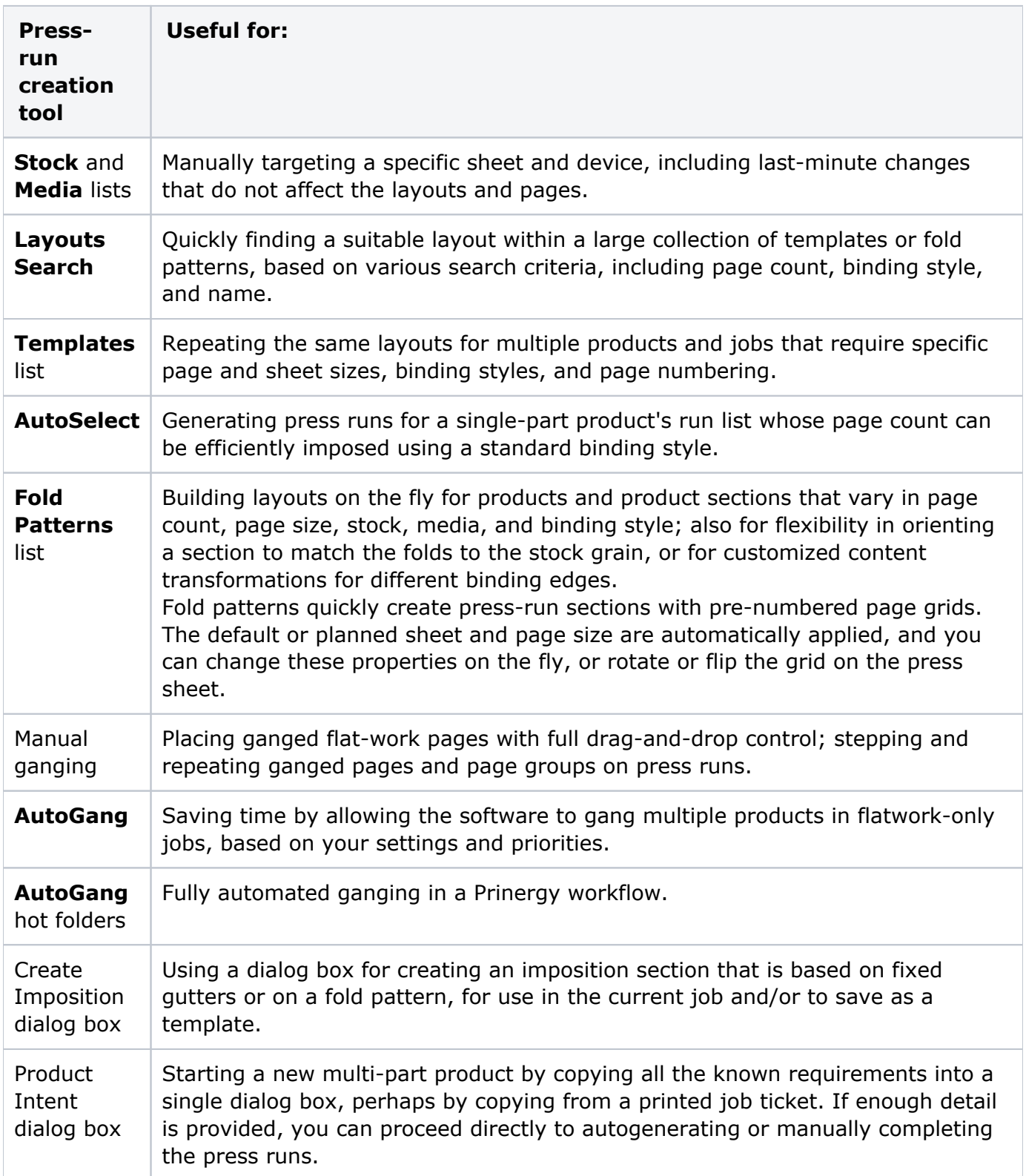

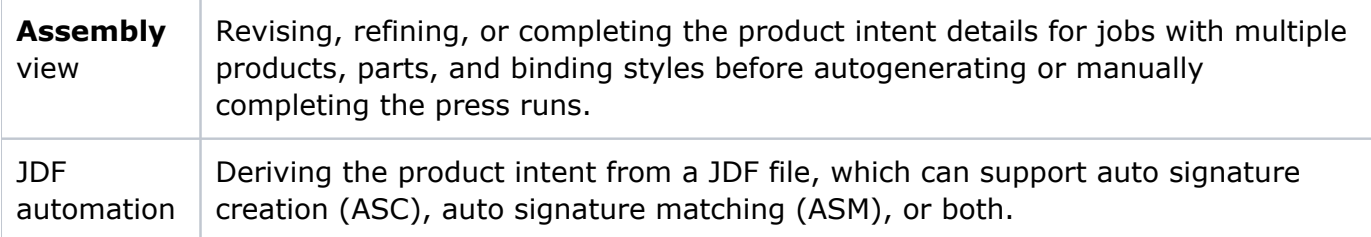